## Web Tutorial: Creating a New User Page 1/2

HENRY SCHEIN® **MEDICAL** 

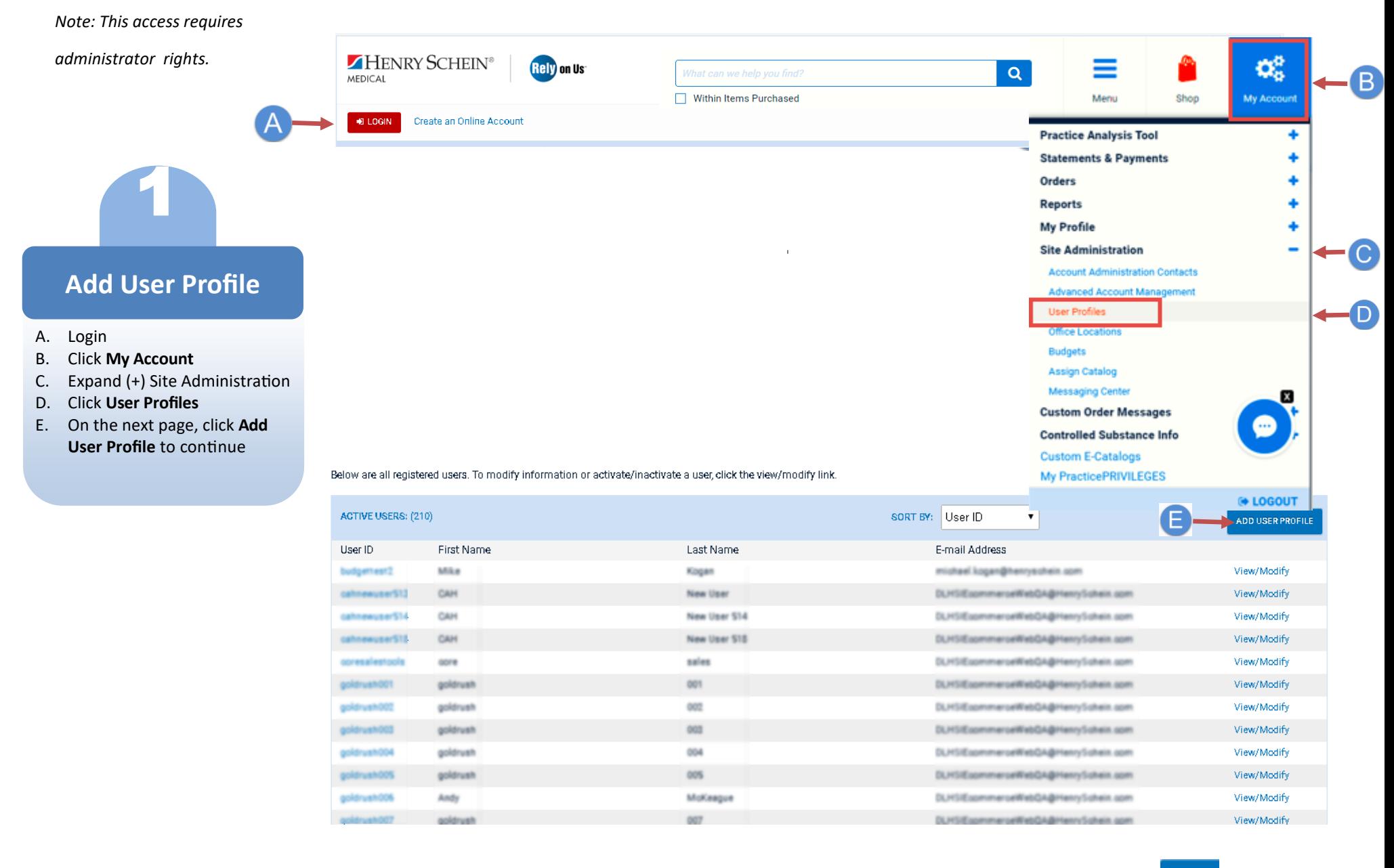

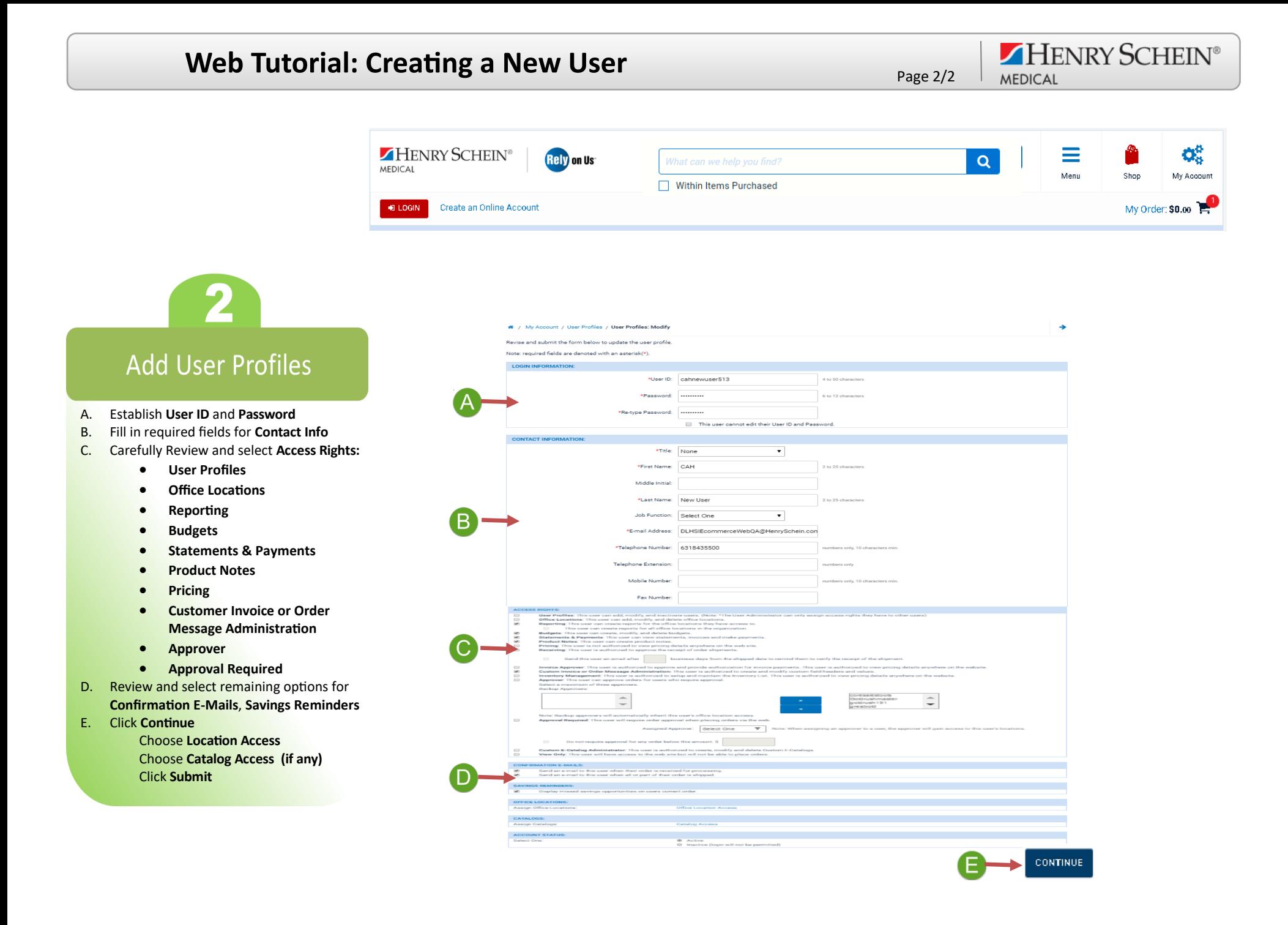